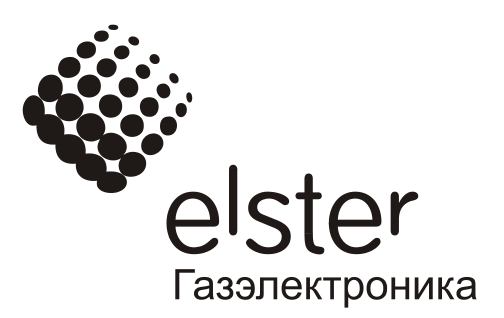

# **Кабель адаптер оптический КА/О-USB**

Руководство по эксплуатации ЛГТИ.467239.002 РЭ

> Редакция: 1.01 Версия ПО:1.01 Дата: 20.12.2010

Перед эксплуатацией приобретенного Вами кабель адаптера оптического КА/О-USB (далее по тексту – адаптер, изделие) ознакомьтесь с содержанием настоящего руководства по эксплуатации. Соблюдение приведенных в руководстве по эксплуатации требований продлит срок безотказной эксплуатации изделия.

Производитель не несет гарантийных обязательств в случае нарушения правил хранения и эксплуатации изделия.

### **1. Назначение**

Адаптер предназначен для организации обмена данными между терминальным устройством (персональным компьютером, переносным компьютером), оснащенном портом последовательной передачи данных USB версии от 1.2, и приборами производства ELSTER GmbH и ООО «ЭЛЬСТЕР Газэлектроника» (EK260, ЕК270, TC210, ТС215, DL240, БПЭК-03/Т) и др., оснащенными оптическим последовательным портом, соответствующим стандарту ГОСТ Р МЭК 61107-2001. Использование адаптера облегчает процесс считывания данных и параметризации электронных корректоров, т.к. не требует коммутации проводников и удаления метрологических пломб.

## **2. Устройство и принцип работы**

Внешний вид адаптера показан на рисунке 1.

Конструктивно адаптер состоит из корпуса (1), на одной из торцевых сторон которого расположен магнит (2). На этой же стороне корпуса имеются два отверстия (3), в которых установлены инфракрасный излучатель и фотоприемник. Из корпуса изделия через уплотняющую втулку (4) выведен кабель (5). На другом конце кабеля установлена вилка USB типа «А» для подключения изделия к последовательному порту USB терминального устройства.

Адаптер осуществляет преобразование сигналов интерфейса USB в оптический сигнал в соответствии со стандартом ГОСТ Р МЭК 61107-2001

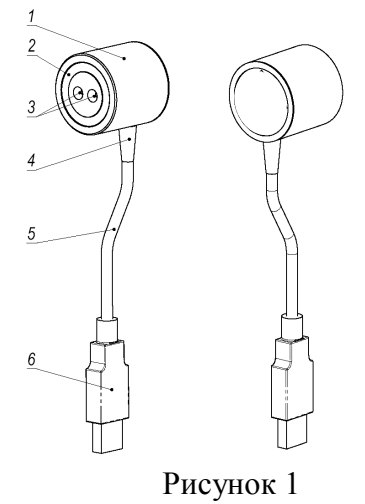

### **3. Подготовка к работе, порядок работы**

Перед первым использованием изделия на терминальном устройстве необходимо установить программное обеспечение (драйвера), входящее в комплект поставки. На терминальном устройстве должна быть установлена операционная система Windows версии не ниже Windows 98.

Вставьте вилку изделия в порт USB терминального устройства. Операционная система обнаружит новое устройство и предложит установить драйвера.

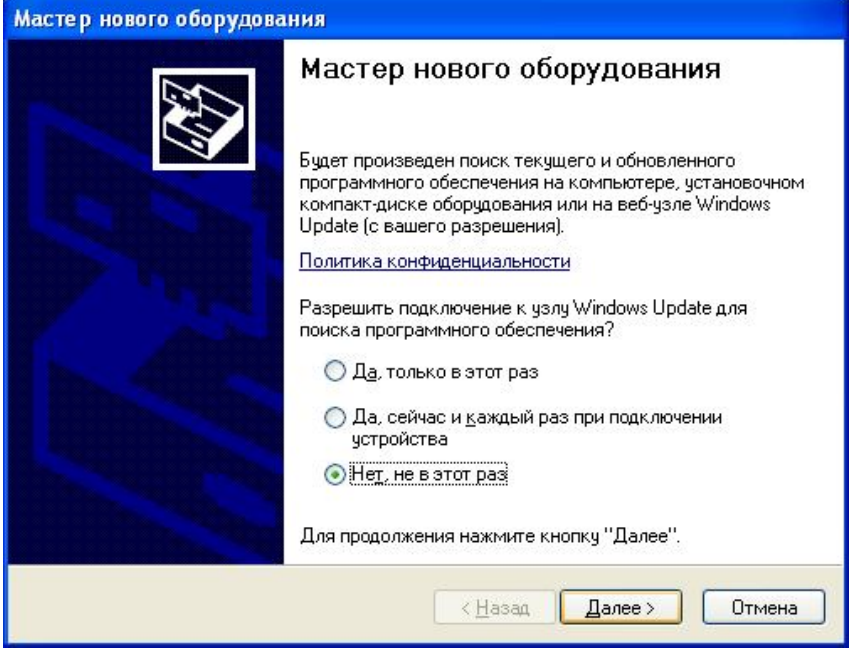

Отклоните предложение искать обновление на узле Windows Update, и нажмите «Далее».

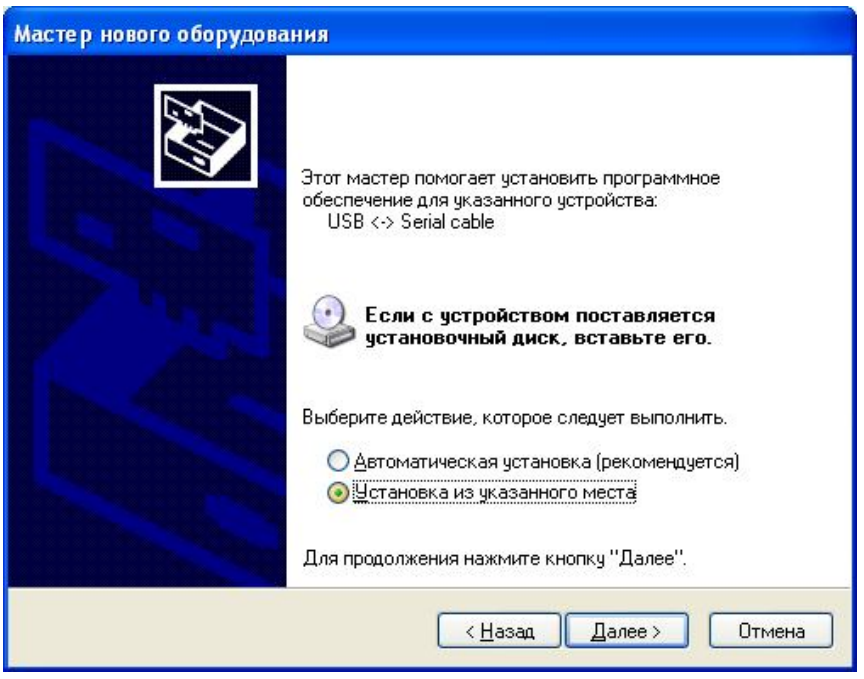

Установите в соответствующий дисковод терминального устройства прилагаемый к изделию диск с программным обеспечением и выберите «Установка из указанного места». Нажмите «Далее».

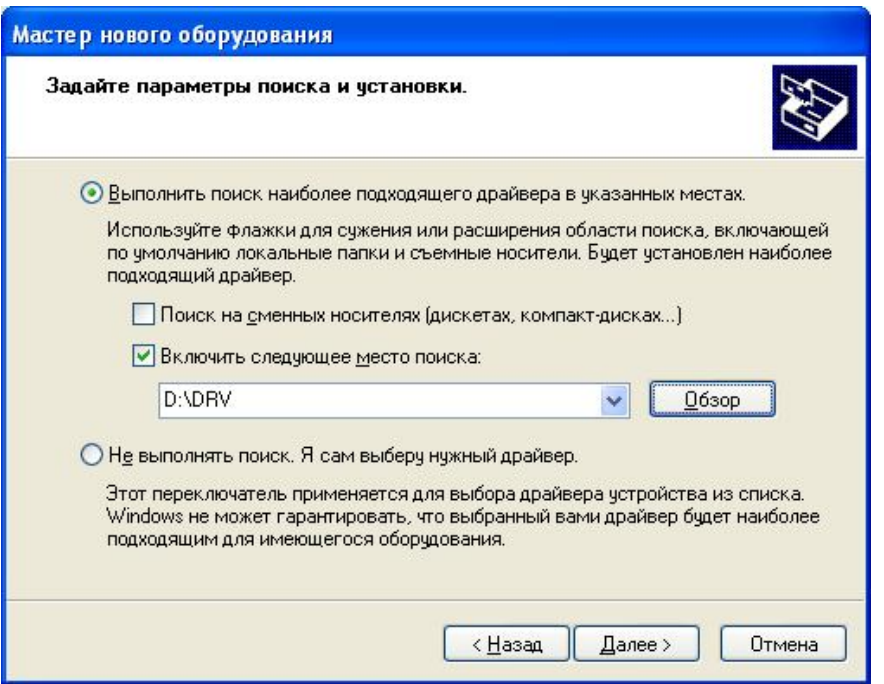

Укажите в окне запроса путь к каталогу на прилагаемом диске «D:\DRV», где «D» имя используемого дисковода и нажмите «Далее»

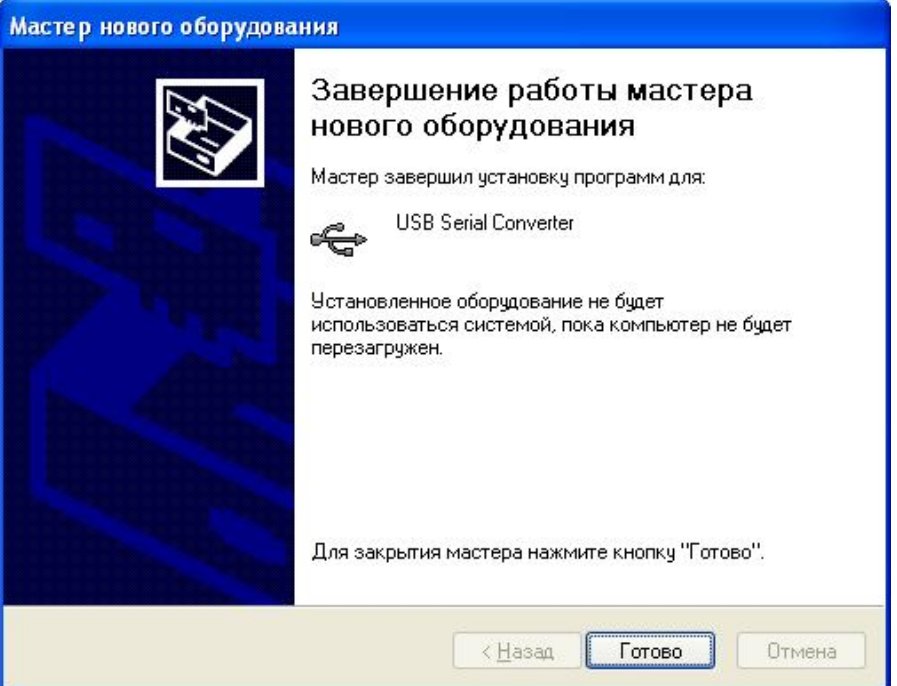

Мастер установит необходимое программное обеспечение.

После завершения работы мастера по установке устройства "USB Serial Converter" система предложит установить "USB Serial Port". Повторите операции по установке для данного устройства.

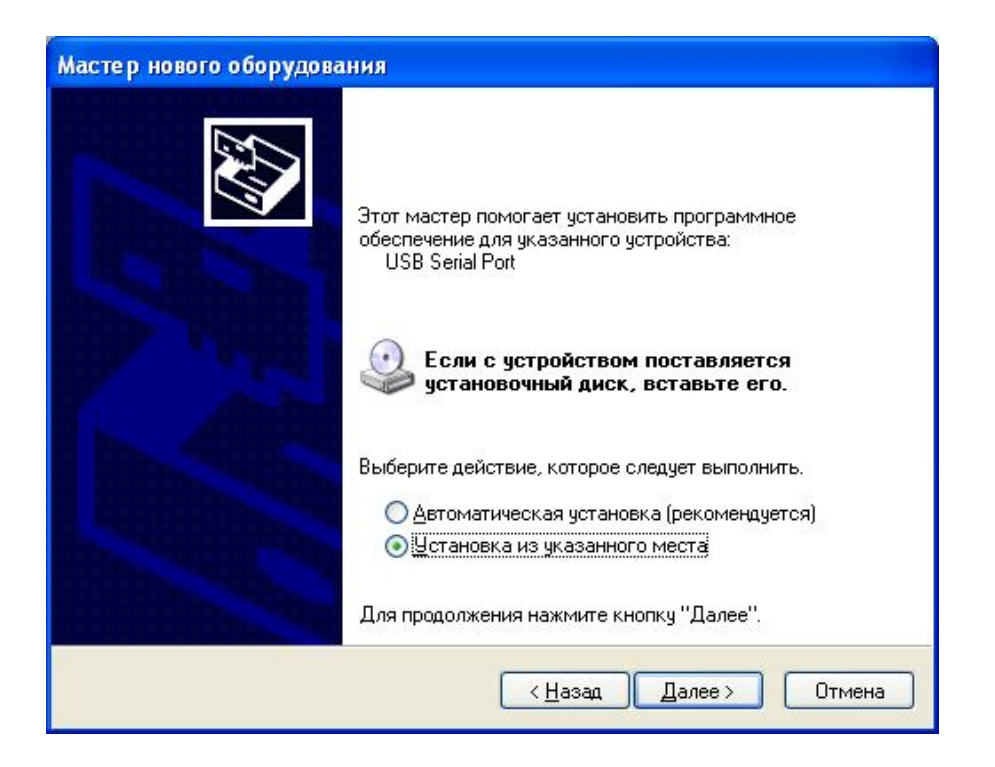

После окончания установки драйверов на терминальном устройстве необходимо открыть «панель управления» - «система» - в закладке «Оборудование» выбрать «диспетчер устройств»

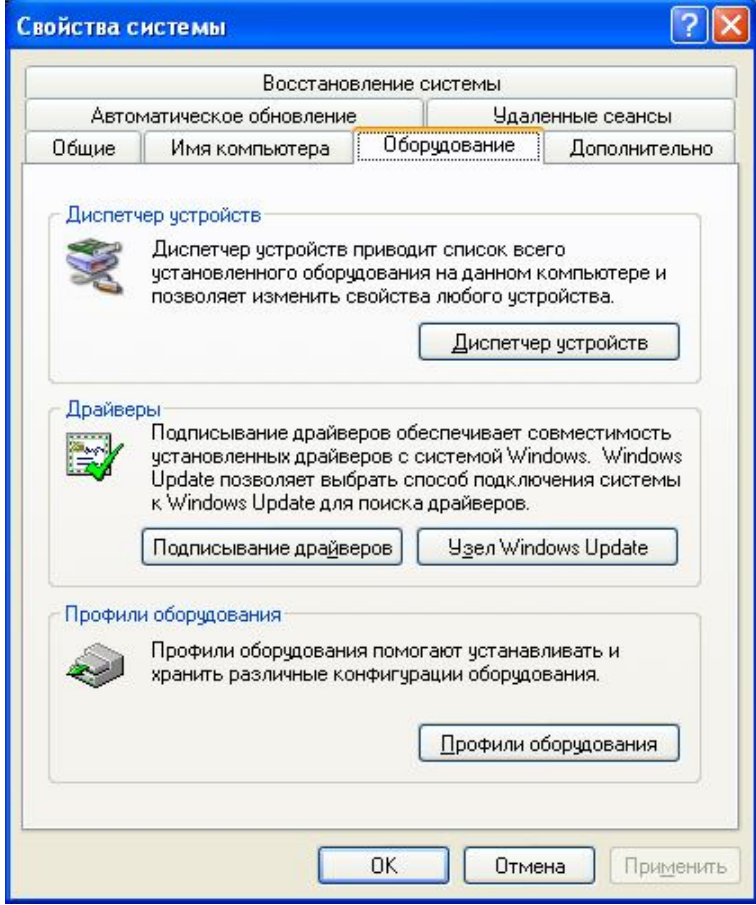

В разделе «порты (COM &LPT)» определить номер СОМ порта для "USB serial port".

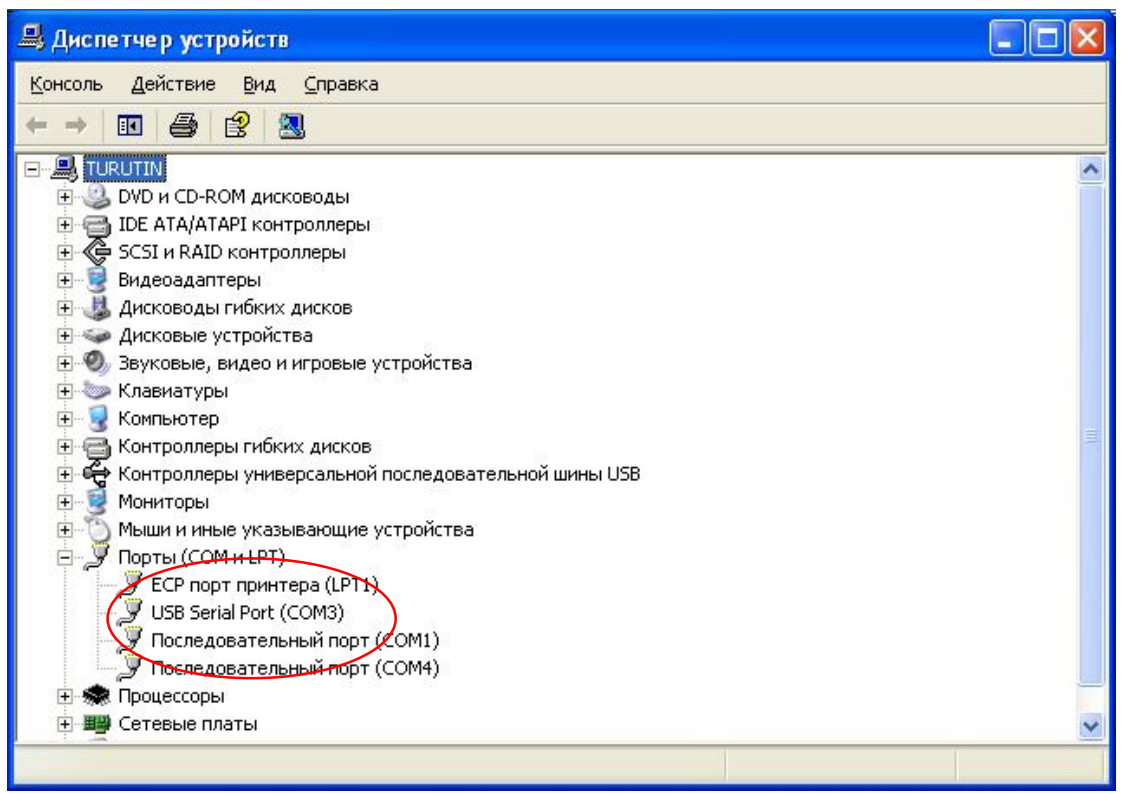

Установка драйверов изделия на этом завершена.

Если изделие не определяется как "USB Serial Port", то в настройках "USB Serial Converter" («Диспетчер устройств» - «Контроллеры универсальной последовательной шины USB»), во вкладке «Дополнительно» пометить пункт «Загрузить VCP».

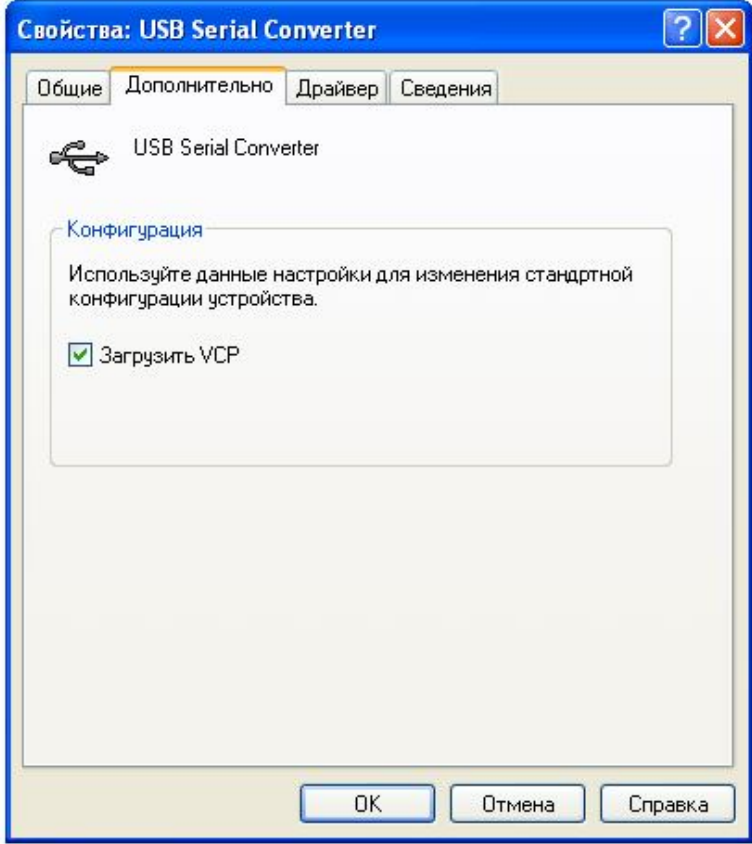

Для завершения установки "USB Serial Port" необходимо вынуть и снова установить адаптер в USB-гнездо компьютера.

Перед использованием изделия проверьте целостность кабеля. В отверстиях корпуса не должно быть никаких посторонних предметов (загрязнений).

Установите адаптер в соответствующее гнездо прибора таким образом, чтобы кабель был направлен «вниз» согласно рисунку 2. Адаптер закрепится на панели прибора за счет магнита. Изделие готово к работе.

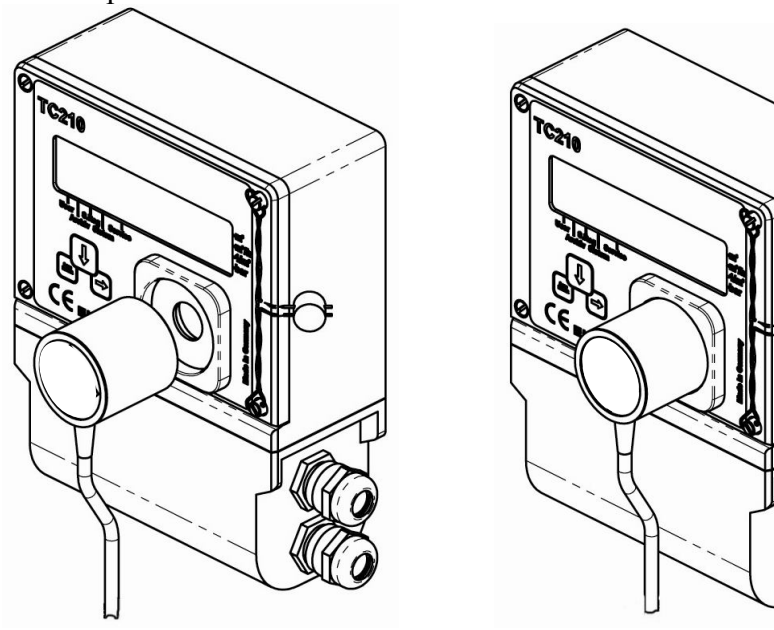

Рисунок 2

## **4. Основные технические характеристики**

- скорость обмена информацией 19200 бит/с;
- размер корпуса:  $\varnothing$ 32х32;
- длина кабеля 1,8 м;
- масса не более 130 г.

### **5 Условия эксплуатации**

Рабочие условия эксплуатации:

- температура окружающей среды от плюс 5 до плюс 40 °С;
- относительная влажность не более 95 % при плюс 30 °С.

#### **6 Комплект поставки**

Кабель адаптер оптический «КА/О-USB» ЛГТИ.467239.001 ТУ – 1 шт.; Руководство по эксплуатации ЛГТИ.467239.002 РЭ – 1 шт. Носитель информации с драйверами на изделие – 1 шт.

### **7 Транспортирование и хранение**

7.1 Транспортирование изделий должно производиться в закрытых транспортных средствах в соответствии с ГОСТ Р 52931. Диапазон температур – по группе Д3 (от минус 50 до плюс 50 °С, при относительной влажности 95 % при 35 °С).

7.2 Изделие в транспортной таре может транспортироваться автомобильным или железнодорожным транспортом в крытых вагонах или контейнерах, авиационным транспортом в герметизированных отсеках.

7.3 Хранение изделий должно осуществляться в по ГОСТ Р 52931, группа В3 (от плюс 5 до плюс 40 <sup>O</sup>C, при относительной влажности 95 % при 30 <sup>O</sup>C).

В помещении для хранения не должно быть пыли, паров кислот и щелочей, агрессивных газов и других вредных примесей, вызывающих коррозию изделия.

#### **8 Гарантии изготовителя**

Изготовитель гарантирует соответствие изделия требованиям комплекта документации ЛГТИ.467239.001 ТУ при условии соблюдения всех норм и требований транспортирования, хранения и эксплуатации изделия.

Гарантийный срок эксплуатации – 18 месяцев со дня ввода в эксплуатацию, но не более 24 месяцев со дня изготовления при условии соблюдения всех норм и требований транспортирования и хранения.

Гарантийные обязательства изготовителя прекращаются в случае:

– возникновения дефектов вследствии нарушения потребителем условий эксплуатации и хранения;

– при самостоятельном вскрытии или ремонте изделия;

– истечения гарантийного срока эксплуатации.

В течение гарантийного срока изготовитель безвозмездно выполняет ремонт изделия при наличии рекламационного акта и руководства по эксплуатации на изделие.

### **9 Свидетельство о приемке**

Кабель адаптер оптический «КА/О-USB» соответствует ЛГТИ.467239.001ТУ, признан годным и допущен к эксплуатации.

Дата изготовления

ОТК \_\_\_\_\_\_\_\_\_\_\_\_\_\_\_\_\_\_\_\_\_\_\_\_\_

 (подпись или штамп ОТК) Адрес предприятия-изготовителя. 607224, Нижегородская обл. г.Арзамас, ул. 50 лет ВЛКСМ, 8, ООО «ЭЛЬСТЕР Газэлектроника» Тел.: (831 47) 7-98-00, 7-98-01, Факс: (831 47) 3-54-41 E-mail: info@gaselectro.nnov.ru http://www.gaselectro.ru